## Conception d'une GUI pour mapping de fichiers FITS avec le DM ObsCore (Annexe « Obscore »)

### Le contexte

Les publication scientifiques en astronomie qui font office de catalogues VizieR (Annexes (3)) contiennent des données tabulaires mais aussi de "données associées". Ces données associées sont constituées de série temporelles, de SED, d'images ou de spectres. Les données associées dont le contenu est exploitable (i.e. : contenant des méta-données) sont préservées dans le Système d'information VizieR (il s'agit ici des ressources au formats VOTable et surtout FITS). L'accès à ces ressources se fait via FTP et par des liens dans les pages WEB VizieR (Annexe (3)). Aujourd'hui, le système de gestion de bases de données Saada (Annexes (1)+(5)) est utilisé par VizieR pour l'indexation des données associées dont le format est FITS ou VOTable selon des métadonnées basées sur le Data-model ObsCore de l'IVOA (Annexes (2)).

Des outils existent au CDS pour générer et ingérer les nouveaux documents : il s'agit d'API, ou d'applications en mode texte exécutées dans une console. L'usage d 'une GUI destinée au CDS et en particulier aux documentalistes du CDS permettrait une meilleur prise en main de ce mapping.

#### Chiffres

- $\cdot$  ~150 catalogues contiennent des images FITS
- ~150 catalogues contiennent des spectres/série temporelle/SED au format FITS
- Le nombre de Fichier FITS par catalogue ainsi que leur contenu est hétérogène (de 1 à plusieurs milliers de fichiers pour un catalogue)
- Les catalogues les plus importants en nombre de ressource FITS : Lamost (~2.5millions), CoRoT (~150,000)

### Contenu et spécificité de l'existant

- un catalogue peut contenir à la fois des images et des spectres/séries-temporelles/SED.
- Le mapping est propre à chaque fichier FITS. Il est souvent similaire à l'intérieur d'un catalogue (mais pas toujours). Il est possible de regrouper une collection de fichiers FITS avec un même mapping au sein d'un catalogue.
- Un mapping peut avoir été fourni par le créateur des fichiers.

### Choix techniques

- L'application sera développée en Java/Swing
- l'application sera hébergée sur le serveur Linux contenant le FileSystem ou sont déposées les données associées
- Utilisation de l'API Saada pour générer/tester le mapping ObsCore-FITS
- Utilisation de l'API VizieR « vizier.catana » comme surcouche de l'API Saada, notamment pour la sérialisation du mapping
- Utilisation d'un SGBD propre à l'API Saada. On pourra utiliser la base de données PostrgeSQL Saada « saadavizierlocal »

# TODO

La GUI se focalisera sur les données au format FITS. L'outil permettra :

- de rechercher les ressources présentes dans un répertoire
- de proposer un mapping pour un fichier/une collection de fichiers : une collection peut être déterminée par :
	- un répertoire
	- $\circ$  un sous ensemble : ex : img/a\*.fits
	- par une liste de documents FITS données dans un fichier
- de charger/modifier un mapping existant
- de tester un mapping
- de sauvegarder un mapping
- de proposer des outils de visualisation des entêtes FITS pour les documents mappés
- de proposer un « quick-view » du mapping

## Outils pour l'aide au mapping

Note : On pourra s'inspirer de la page web de soumission des données VizieR (Annexes (6))

- Visualisation des entêtes FITS pour les documents mappés avec possibilités d'ajouter les mots-clés FITS aux mappings
- proposer un test pour valider le mapping avec remontée des informations, de valeurs ou d'erreurs
- proposer la liste des bandes spectrales (requête SQL à la base de données « saadavizierlocal »)
- proposer les couples telescope/instrument/bande-spectrales (em\_band/em\_min/em\_max) selon la base de connaissance « saadavizierlocal »
- proposer une résolution des noms d'objets (target name) en positions (s\_ra, s\_dec) (service CDS sesame, voir API)
- proposer un « quick-view » du mapping
- proposer la mise à jour du Système d'information (voir API « vizier.catana »)

### Annexes

- (1) Saada :<http://saada.unistra.fr/saada/>
- (2) IVO ObsCore :<http://www.ivoa.net/documents/ObsCore/>
- (3) VizieR :<http://vizier.u-strasbg.fr/viz-bin/VizieR>
- (4) VizieR données associées : http://cdsarc.u-strasbg.fr/assocdata/
- (5) Saada accès WEB:<http://cdsarc.u-strasbg.fr/saadavizier/>
- (6) Page de soumission des données VizieR :<http://cdsarc.u-strasbg.fr/vizier.submit/>

•

# Annexe : ObsCore Data-model

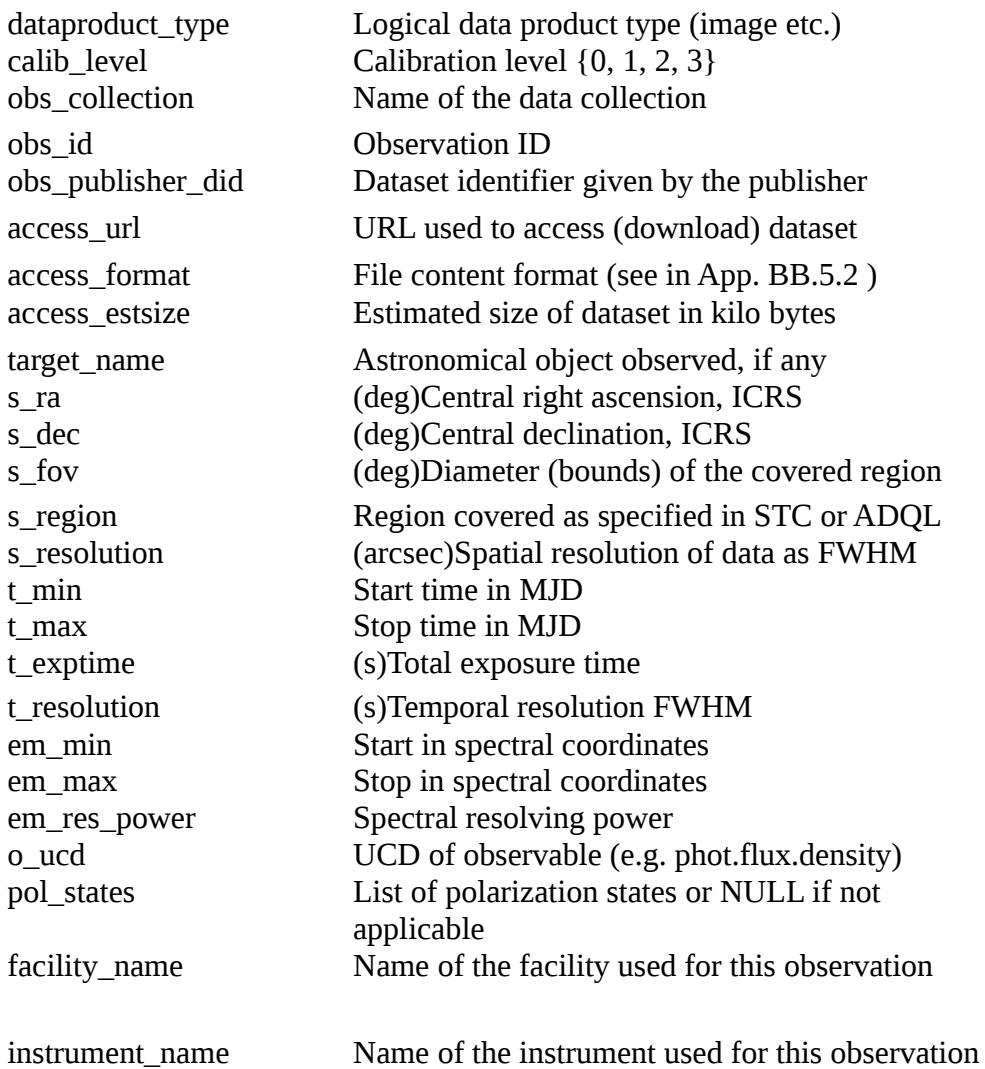

# Architecture

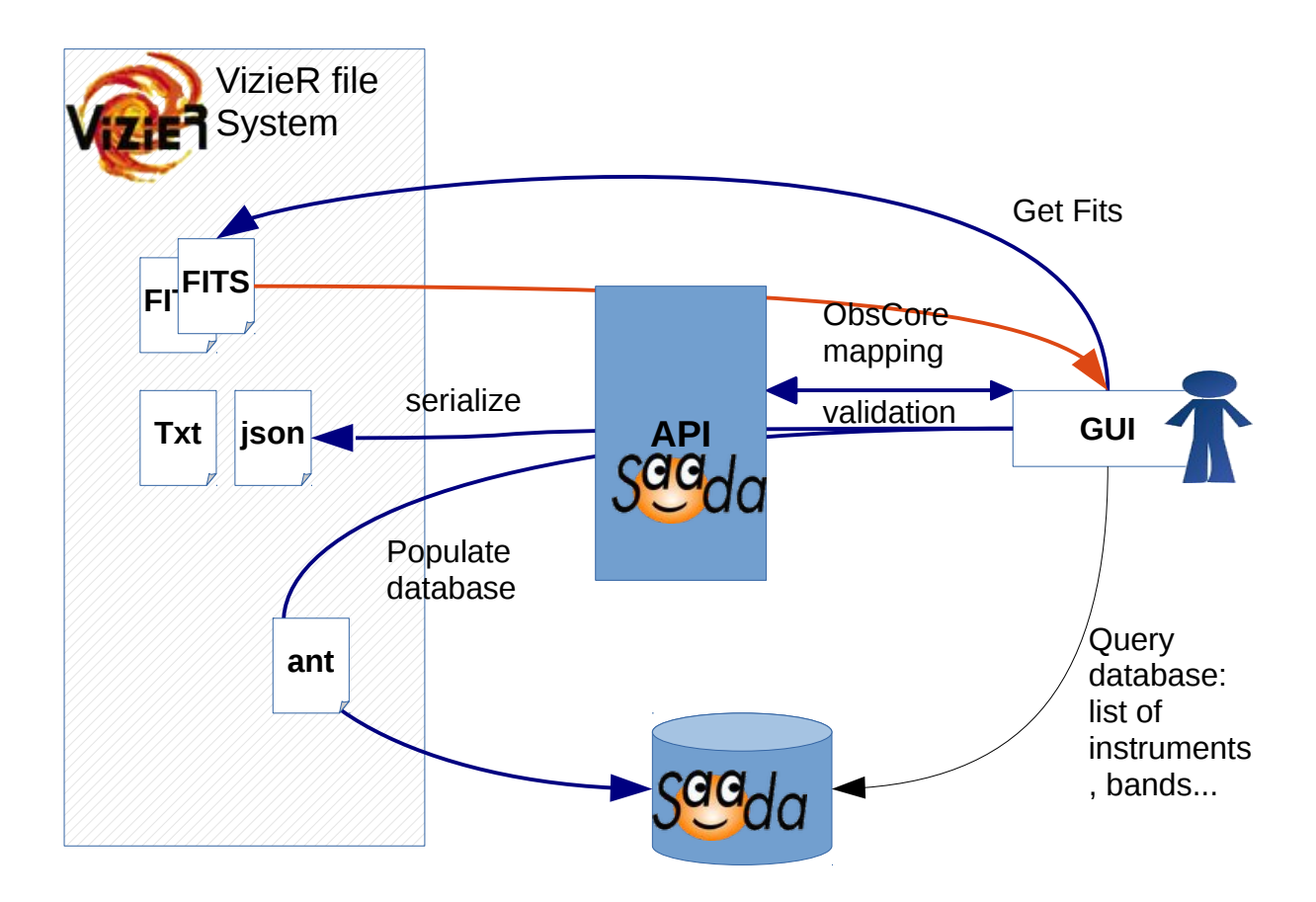